Herschel ACMS : Set ACMS FDIR Mode File: H\_FCP\_AOC\_DAFO.xls Author: dsalt-hp

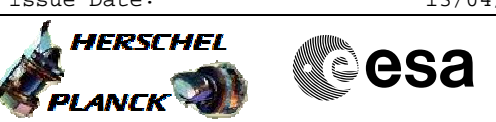

### **Procedure Summary**

# This procedure provides the sequences for switching between ACMS FDIR modes AFS and AFO. BACKGROUND: The autonomous reaction to a detected failure depends on the ACMS FDIR mode: 1. Autonomous Fail Safe (AFS): Detected anomalies of units will be reported as events and shown in telemetry, but the ACMS will not invoke any reconfiguration of a unit. Serious problems will lead to a trigger of the ARAD and transition to Survival Mode 2. Autonomous Fail Operational (AFO): The ACMS will autonomously reconfigure to the redundant STR if it detects a failure in one of these units. The purpose of this reconfiguration is to minimize the impact of failure on the mission timeline. RCS, CRS and SAS are monitored but not reconfigured autonomously even if in AFO. It is assumed that all redundant units are healthy thus all autonomous reconfigurations are possible. **Objectives Summary of Constraints**

Note: Automatic reconfigurations are driven by an on board table that specifies which actions are enabled and disabled. When setting the FDIR mode to AFO all reconfiguration entries are set to enabled. Though it is possible subsequently to disable reconfiguration entries individually using the TC DISABLE RECONFIGURATION command. At which point even though the FDIR mode will show AFO not all reconfigurations will take place.

#### **Spacecraft Configuration**

**Start of Procedure**

N/A

**End of Procedure**

N/A

**Reference File(s)**

**Input Command Sequences**

**Output Command Sequences** HFADAFO1 HFADAFO2

**Referenced Displays**

 Herschel ACMS : Set ACMS FDIR Mode File: H\_FCP\_AOC\_DAFO.xls Author: dsalt-hp

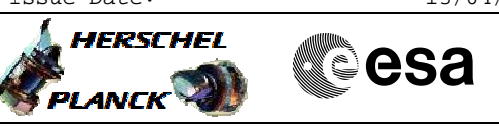

**ANDs GRDs SLDs** ZAA01999

#### **Configuration Control Information**

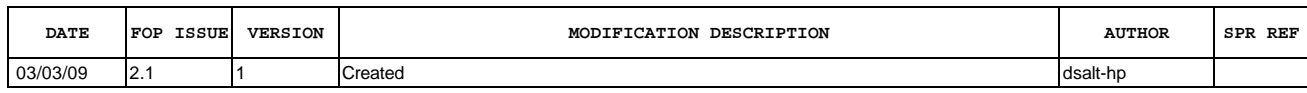

 Herschel ACMS : Set ACMS FDIR Mode File: H\_FCP\_AOC\_DAFO.xls Author: dsalt-hp

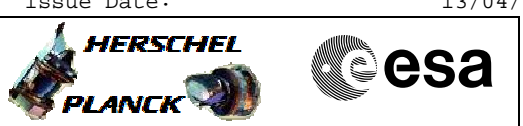

## **Procedure Flowchart Overview**

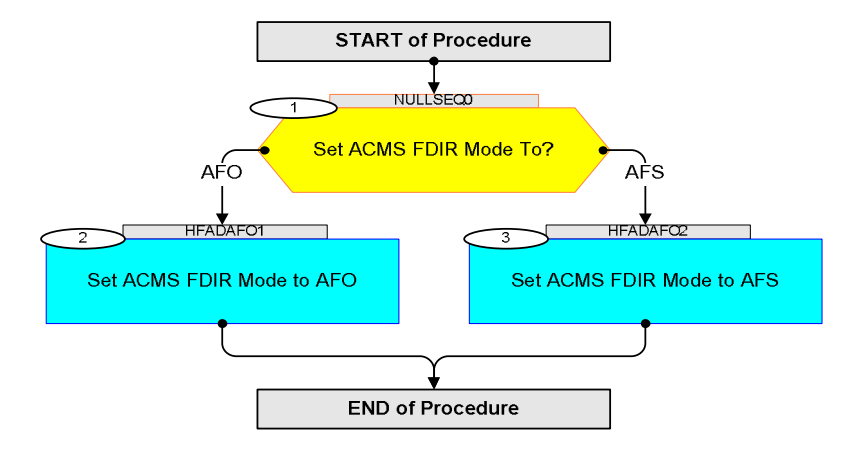

**HERSCHEL** 

**Resa** 

 Herschel ACMS : Set ACMS FDIR Mode File: H\_FCP\_AOC\_DAFO.xls Author: dsalt-hp

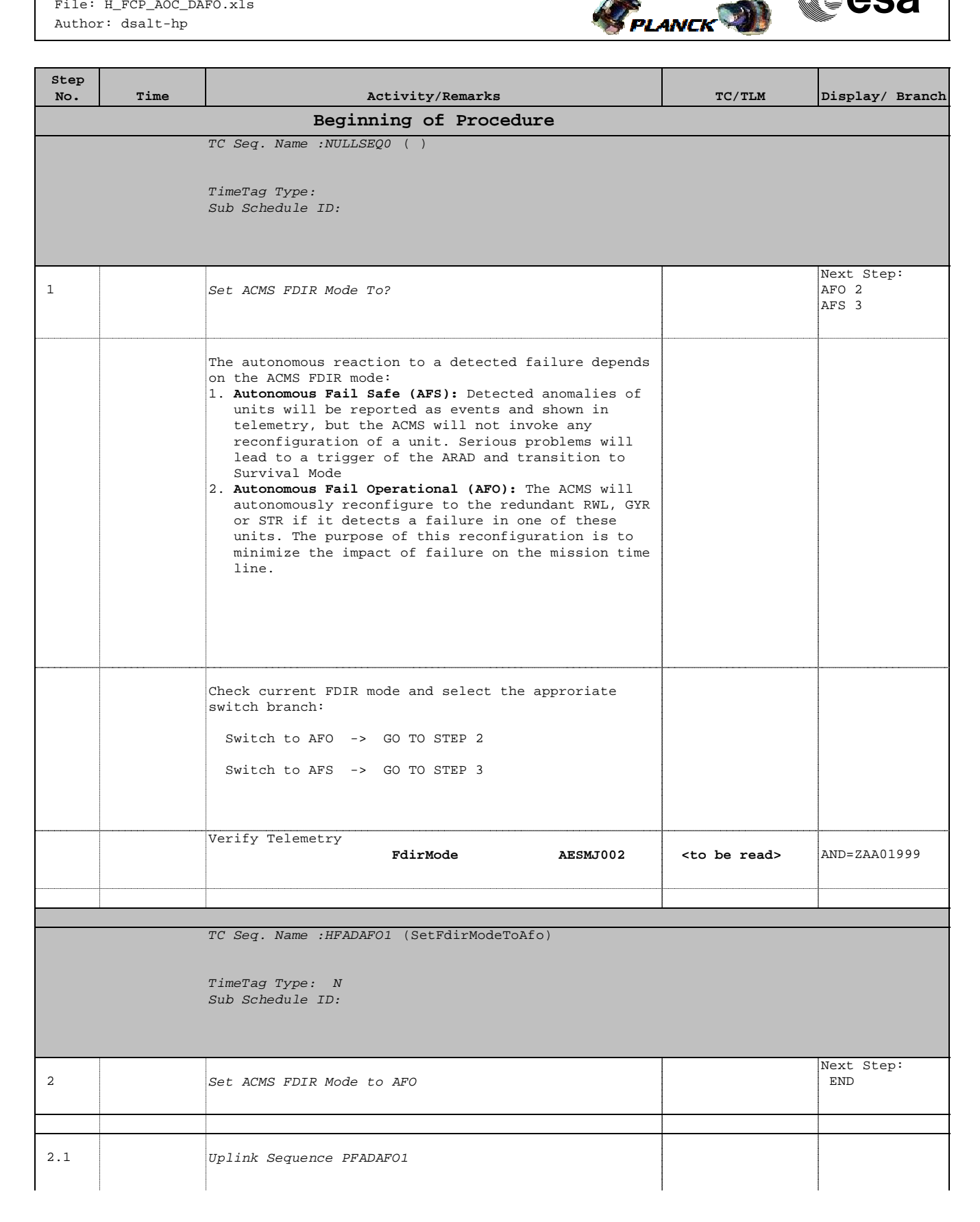

 Herschel ACMS : Set ACMS FDIR Mode File: H\_FCP\_AOC\_DAFO.xls Author: dsalt-hp

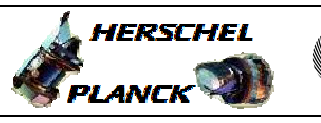

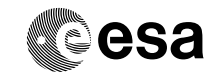

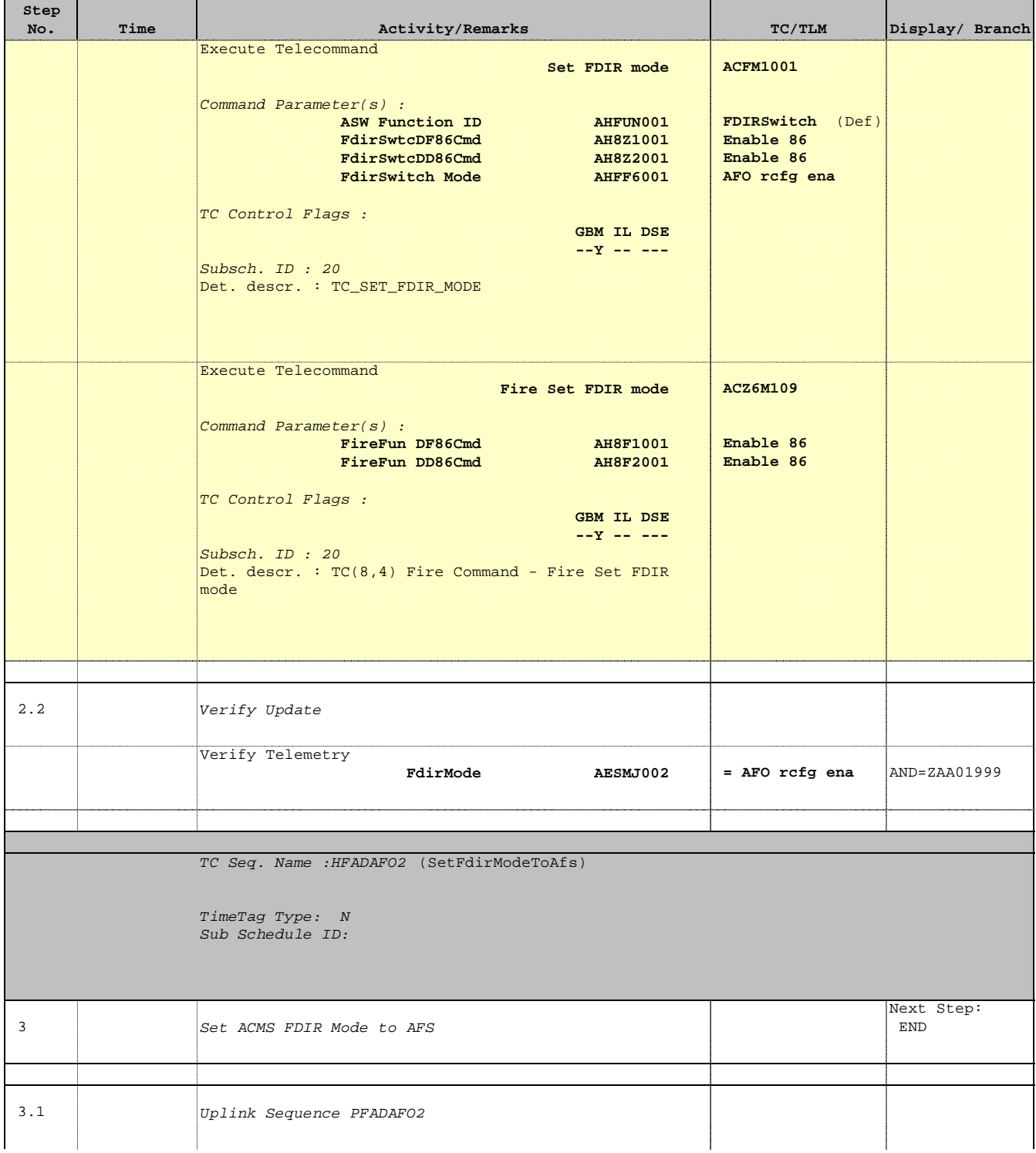

 Herschel ACMS : Set ACMS FDIR Mode File: H\_FCP\_AOC\_DAFO.xls Author: dsalt-hp

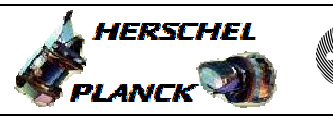

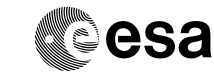

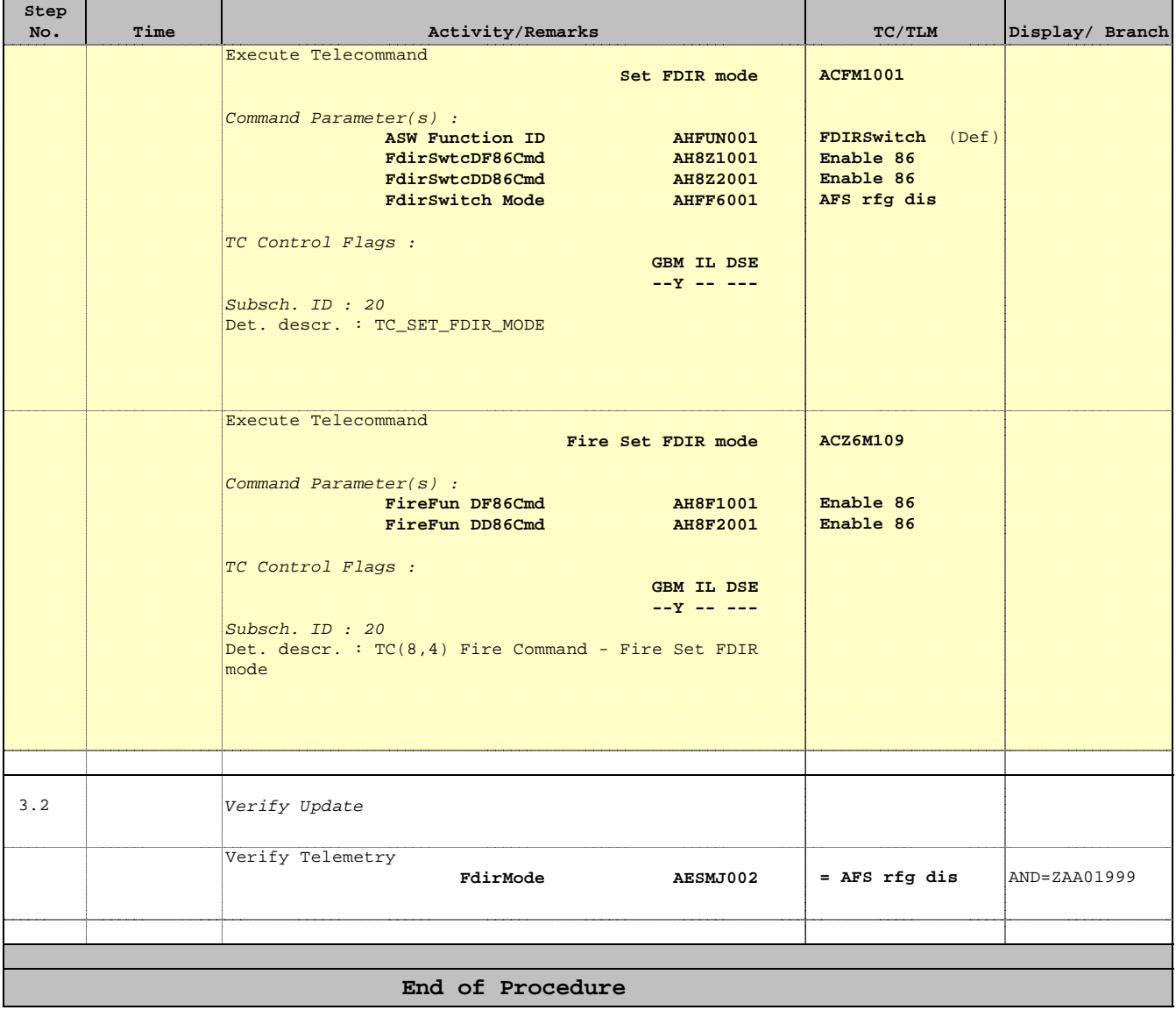